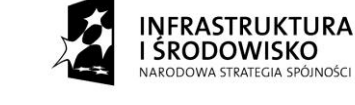

# *Załącznik 1a Instrukcja wypełniania załącznika nr 1*

# UWAGI OGÓLNE

Pola zaznaczone na szaro nie są wypełniane przez beneficjenta. Wypełnia je pracownik instytucji dokonującej weryfikacji wniosku złożonego przez beneficjenta. Poniżej w polach szarych wskazano sposób ich wypełnienia przez IW.

*W odniesieniu do części pól podano także odnośnik do pól wypełnianych w systemie KSI SIMIK 07- 13. Jest to informacja pomocnicza dla IW.*

## INSTRUKCJA WYPEŁNIANIA KONKRETNYCH POZYCJI WNIOSKU

- 1. Należy podać okres za jaki składany jest wniosek, przez co rozumie się:
	- *Wniosek za okres od* kolejny dzień kalendarzowy po dacie *"do"* określonej w poprzednim wniosku o płatność (w przypadku pierwszego wniosku o płatność jest to: początkowa data kwalifikowalności wydatków zapisana w umowie o dofinansowaniu lub data zawarcia umowy o dofinansowanie lub data rozpoczęcia realizacji zadania określonego w Harmonogramie realizacji projektu, stanowiącym załącznik do umowy o dofinansowanie – w zależności od tego, która data jest wcześniejsza)
	- Data do oznacza ostatni dzień okresu, za który składany jest wniosek<sup>1</sup>). W przypadku wniosku o płatność końcową data nie może być późniejsza niż dzień zakończenia realizacji projektu określony w umowie o dofinansowaniu projektu.

*Pole odpowiada polu Pole odpowiada polu <Wniosek za okres do> w module wnioski o płatność w systemie KSI SIMIK 07-13.*

- *Data nadania wniosku* należy podać datę stempla pocztowego wskazującą na termin nadania dokumentu lub datę wpływu wniosku do kancelarii ogólnej instytucji dokonującej weryfikacji wniosku – w przypadku gdy beneficjent składa wniosek bezpośrednio w instytucji weryfikującej. Data ta oznacza spełnienie przez beneficjenta terminu przedłożenia wniosku o płatność określonego umowie o dofinansowanie.
- *Data wpływu wniosku* data wpływu wniosku do kancelarii ogólnej instytucji dokonującej weryfikacji wniosku.
- *Podpis i pieczęć* należy przystawić pieczęć instytucji przyjmującej wniosek o płatność oraz czytelny podpis osoby, która w pierwszej kolejności dokonuje jego weryfikacji.
- *Numer wniosku o płatność*  należy w tym miejscu podać kolejny numer wniosku o płatność.
- 2. W pierwszych wierszach należy podać dane beneficjenta zgodne z umową o dofinansowaniu projektu. W dalszych wierszach należy wskazać osoby wyznaczone do kontaktu, właściwe do udzielenia informacji w zakresie odpowiednich części wniosku. Nie ma obowiązku podawania danych dwóch osób w przypadku, gdy jedna osoba jest w stanie udzielić odpowiedzi na pytania dotyczące zarówno postępu finansowego jak i rzeczowego. Jeśli dane osoby kontaktowej pokrywają się z danymi beneficjenta nie ma obowiązku powtórnego ich wprowadzania.
- 3. Podana jest tutaj nazwa Programu, w ramach którego realizowany jest projekt.

 $\overline{a}$ 

<sup>1</sup> Szczegółowe informacje o zasadach w tym zakresie wraz z przykładem zawiera rozdział 3 *Zaleceń w zakresie wzoru wniosku beneficjenta o płatność w ramach POIiŚ*.

- 4. *Priorytet / działanie / fundusz -* należy podać numer priorytetu i działania, w ramach którego realizowany jest projekt. W punkcie tym należy również określić fundusz, z jakiego projekt jest finansowany.
- 5. *Nazwa projektu -* należy podać nazwę projektu, zgodnie z umową/decyzją o dofinansowaniu.
- 6. *Płatność (zaliczkowa / pośrednia / końcowa)* należy wskazać (poprzez wykreślenie odpowiedzi nieprawidłowych) rodzaj płatności:

płatność zaliczkowa występuje w sytuacji, gdy zgodnie z umową o dofinansowanie beneficjent może wystąpić o zaliczkę lub jej kolejną transzę zaliczki (jeżeli pierwszą płatnością na rzecz beneficjenta jest zaliczka, to przekazywana jest zgodnie z warunkami określonymi w umowie o dofinansowanie).

płatność pośrednia i końcowa występują w przypadku beneficjentów będących państwowymi jednostkami budżetowymi oraz w systemie refundacyjnym, gdzie płatność dla beneficjenta jest zwrotem określonej części poniesionych przez beneficjenta wydatków wykazanych w wniosku o płatność. Płatność końcowa występuje w sytuacji przedłożenia ostatniego wniosku o płatność w ramach danego projektu.

W zależności od zaistniałej sytuacji możliwe jest zaznaczenie kilku odpowiedzi.

Pole stanowi podstawę do wypełnienia pola **<wniosek o płatność końcową>** w module *wnioski o płatność* w systemie KSI SIMIK 07-13.

## *UWAGA:*

# *W przypadku, gdy wniosek beneficjenta służy przekazaniu informacji o postępie rzeczowym projektu lub jedynie rozliczeniu przekazanych transz zaliczki – należy wykreślić wszystkie odpowiedzi.*

7. *Kwota wydatków kwalifikowalnych objętych wnioskiem łącznie* - kwota ta powinna być równa sumie wartości wykazanych w tabeli 9, w kolumnie 8. *Kwota wydatków kwalifikowalnych* wskazuje wartość poniesionych przez beneficjenta wydatków kwalifikowalnych objętych wnioskiem o płatność. Kwota powinna zostać rozbita odpowiednio na wartość wydatków kwalifikowalnych stanowiących rozliczenie zaliczki oraz wartość wydatków kwalifikowalnych stanowiących podstawę refundacji. Po wypełnieniu pól pośrednich, kwota w polu łącznym wypełniana jest automatycznie.

W przypadku beneficjentów będących państwowymi jednostkami budżetowymi wypełniane jest jedynie pole *w tym przedstawionych do refundacji.*

Pole odpowiada polu *<Kwota wydatków kwalifikowalnych objętych wnioskiem>* w module wnioski o płatność w systemie KSI SIMIK 07-13.

## *UWAGA:*

*Punkt niewypełniany w przypadku, gdy wniosek beneficjenta służy przekazaniu informacji o postępie rzeczowym projektu, gdyż beneficjent nie deklaruje we wniosku o płatność żadnych wydatków. W takiej sytuacji należy pozostawić wartość " 0".*

- 8. *Wnioskowana kwota*:
	- w przypadku, gdy płatność dla beneficjenta będzie przekazywana w formie refundacji poniesionych wydatków, wypełniane jest pole "w tym refundacja", które to należy uzupełnić w następujący sposób:

W przypadku beneficjentów innych niż państwowe jednostki budżetowe, ale otrzymujących dofinansowanie w wysokości 100 % wydatków kwalifikowalnych:

Wnioskowana kwota jest równa *kwocie wydatków kwalifikowalnych objętych wnioskiem* w polu *w tym przedstawionych do refundacji* (punkt 7).

W przypadku beneficjentów innych niż państwowe jednostki budżetowe lub otrzymujących dofinansowanie wg stopy innej niż 100 %, należy wyliczyć kwotę wnioskowaną zgodnie z poniższym wzorem:

 $X = (dof_{UoD}/WKW_{UOD}) * WKW_{WOP}$ 

Gdzie:

X - wnioskowana kwota

dof<sub>UoD</sub>. maksymalna kwota dofinansowania wynikająca z umowy o dofinansowanie

WKWWOP- kwota wydatków kwalifikowalnych objętych wnioskiem (punkt 7, pole *w tym przedstawionych do refundacji*)

WKW<sub>UOD</sub>- maksymalna kwota wydatków kwalifikowalnych wynikająca z umowy o dofinansowanie.

Otrzymana w wyniku tego działania kwota powinna zostać zaokrąglona w dół do dwóch miejsc po przecinku, aby nie doszło do przekroczenia poziomu dofinansowania.

 w przypadku, gdy beneficjent wnioskuje o pierwszą transzę zaliczki lub nabywa prawo do kolejnej transzy zaliczki, to w polu "w tym zaliczka" należy wpisać wartość transzy zgodnie z Planem wystąpień o środki dotacji celowej i płatności, dołączanym do umowy o dofinansowaniu.

Po wypełnieniu pól pośrednich, kwota w polu łącznym wypełniana jest automatycznie.

W zależności od zaistniałej sytuacji, wnioskowana kwota może obejmować kilka rodzajów płatności (dot. projektów, w których występują zaliczki). Szerzej kwestia ta została opisana w rozdziale 3 w części "Płatności na rzecz beneficjenta w projektach zaliczkowanych" *Zaleceń …*

**Łączna wnioskowana kwota (ze wszystkich wniosków beneficjenta o płatność) nie może przekroczyć kwoty dofinansowania określonej w umowie o dofinansowaniu.** 

### *UWAGA:*

*Punkt niewypełniany w przypadku, gdy:*

- *beneficjentem jest państwowa jednostka budżetowa, finansująca projekt ze środków zabezpieczonych w budżecie danej jednostki;*
- *wniosek dotyczy wyłącznie rozliczenia otrzymanej płatności zaliczkowej;*
- *wniosek beneficjenta służy przekazaniu informacji o postępie rzeczowym projektu.*

*W takich sytuacjach należy pozostawić wartość 0.*

9. Dokumentami potwierdzającymi poniesienie wydatków są faktury lub inne dokumenty księgowe o równoważnej wartości dowodowej wraz z dowodami zapłaty oraz dokumentami potwierdzającymi wykonanie robót/usług (jeśli są wymagane). Do wniosku o płatność załączane są kserokopie ww. dokumentów potwierdzone za zgodność z oryginałem. Szczegółowa lista dokumentów załączanych do wniosku o płatność wraz z wymogami, jakie powinny spełniać te dokumenty określone zostały na str. 16 niniejszej instrukcji (część "Inne wymagania niezbędne w celu prawidłowej realizacji projektu w zakresie dokumentowania ponoszonych wydatków").

W zestawieniu wykazywane są dokumenty potwierdzające poniesione wydatki kwalifikowalne rozliczane danym wnioskiem o płatność<sup>2</sup>. W zestawieniu nie należy ujmować dokumentów dotyczących w całości wydatków niekwalifikowanych.

W **sektorze transportu** (priorytety VI-VIII) wydatki, które spełniają wymogi kwalifikowalności, ale opiewają na kwotę poniżej 1 000 zł (tj. zadeklarowany wydatek kwalifikowalny wyniósłby mniej niż 1000 zł) nie są deklarowane. W **sektorze środowiska** (priorytety I-V) powyższe postępowanie jest możliwe o ile zaleci je instytucja weryfikująca wniosek o płatność..

W przypadku wydatków poniesionych w danym okresie sprawozdawczym, które nie zostały ujęte we wniosku o płatność za ten okres (np. z powodu przeoczenia przez beneficjenta lub konieczności przedstawienia dodatkowych dokumentów potwierdzających prawidłowość operacji np. operat szacunkowy), można je ująć we wniosku o płatność za inny okres sprawozdawczy.

## **Wypełniając zestawienie dokumentów potwierdzających poniesione wydatki należy je pogrupować wg rodzajów płatności, które zaznaczono w polu 7.**

W zestawieniu dokumentów potwierdzających poniesione wydatki należy podać w odpowiednich kolumnach:

- 1) numer dokumentu potwierdzającego wydatkowanie środków;
- 2) numer księgowy lub ewidencyjny dokumentu, nadany przez osobę prowadzącą ewidencję księgową lub księgi rachunkowe;
- 3) datę wystawienia dokumentu;

 $\overline{a}$ 

4) datę uregulowania płatności wynikającą z odpowiedniego dowodu zapłaty. Jeżeli płatność była dokonana w więcej niż jednym terminie należy podać wszystkie daty lub daty graniczne (dla dat granicznych wypełniane są kolumny "od" i "do", w pozostałych przypadkach należy pozostawić je puste);

W przypadku rozliczania amortyzacji kolumna 4 może pozostać niewypełniona. Ze względu jednak na uwarunkowania KSI, sugeruje się aby wypełnić kolumnę 4 poprzez wpisanie daty wystawienia dokumentu..

- 5) Nazwę kontraktu/umowy wraz z nazwą towaru lub usługi wykazanych w odpowiedniej pozycji w przedstawianym dokumencie księgowym. Opis towaru/usługi powinien być na tyle szczegółowy, aby pozwalał na jednoznaczne zidentyfikowanie, jakiej usługi/towaru dana pozycja dotyczy. W przypadku wielu pozycji zawartych w fakturze możliwe jest podanie łącznego dla tych pozycji rodzaju asortymentu;
- 6) kwotę dokumentu brutto (kwota tożsama z kwotą łączną na jaką opiewa przedmiotowy dokument, nawet jeśli w kwocie tej zawierają się wydatki poniesione w ramach innego projektu czy też programu operacyjnego lub w ogóle nie związane z żadnym projektem, jak również niezależnie od tego czy dotyczy kilku kategorii wydatków i czy dokument jest płacony w ratach. Podanie kwoty dokumentu brutto iest istotne z punktu identyfikacji faktury/równoważnego dowodu księgowego – kontrola krzyżowa).
- 7) kwotę dokumentu netto (różnica pomiędzy wartościami w ust. 6 i 7 wynikać może wyłącznie z podatku VAT);

 $^2$  Dokumenty należy pogrupować na potwierdzające rozliczenie zaliczki oraz stanowiące podstawę do refundacji. W przypadku beneficjentów będących państwowymi jednostkami budżetowymi wypełniana jest jedynie część tabeli *dokumenty stanowiące podstawę do refundacji.*

- 8) kwotę wydatków kwalifikowalnych związanych z projektem, rozliczanych danym wnioskiem o płatność.
- 9) kwotę VAT, uwzględnioną w kolumnie 8, o ile podatek VAT jest kwalifikowalny. W przypadku niekwalifikowaności VAT należy wpisać "0".
- 10) kategorię i podkategorię wydatku wybraną z zamieszczonej poniżej listy kategorii wydatków<sup>3</sup>.

## **Kategorie wydatków wykazywane w kolumnie 10:**

- a) Przygotowanie projektu, w tym:
	- opracowanie raportów OOŚ;
	- opracowanie dokumentacji technicznej;
	- opracowanie dokumentacji przetargowej;
	- inne dokumenty;
	- opłaty związane z uzyskaniem decyzji administracyjnych.
- b) Zarządzanie projektem, w tym:
	- nadzór nad robotami budowlanymi;
	- koszty ogólne;
	- wydatki osobowe;
	- zakup i instalacja systemów informatycznych wspomagających zarządzanie i monitorowanie;
	- pozostałe wydatki związane z realizacją projektu.
- c) Zakup gruntu, w tym:
	- nabycie nieruchomości lub nabycie prawa wieczystego użytkowania;
	- wydatki związane z nabyciem nieruchomości;
	- adaptacja lub remont budynku lub budowli nabytych w ramach wydatków kwalifikowanych;
	- obowiązkowy wykup nieruchomości lub obowiązkowe odszkodowania wynikające z ustanowienia obszaru ograniczonego użytkowania;
	- nabycie innych tytułów prawnych do nieruchomości;
	- wniesienie nieruchomości jako wkładu niepieniężnego.
- d) Roboty budowlane;

 $\overline{a}$ 

- e) Sprzęt i wyposażenie, w tym:
	- zakup środków trwałych i wartości niematerialnych i prawnych stanowiących część wydatków inwestycyjnych zainstalowanych na stałe w projekcie;
	- zakup przenośnych środków trwałych, stanowiących wydatki inwestycyjne, które nie będą na stałe zainstalowane w projekcie;
	- koszty (w wysokości odpowiadającej odpisom amortyzacyjnym) związane z wykorzystaniem przenośnych środków trwałych tylko w okresie realizacji projektu (w

<sup>&</sup>lt;sup>3</sup> Jeśli dany dowód księgowy zawiera wydatki z kilku kategorii lub kilku podkategorii, to nie ma obowiązku ujmowania go w oddzielnych wierszach (jak w przypadku dokonywania częściowej płatności za fakturę) i wystarczające jest, aby ująć taki wydatek w jednym wierszu a w kolumnie 10 wymienić wszystkie dotyczące go kategorie i podkategorie wraz z kwotami wydatku kwalifikowanego w odniesieniu do każdej podkategorii. Instytucja weryfikująca wniosek może jednak zalecić, aby dowód księgowy został ujęty w osobnych wierszach odpowiednio do ilości kategorii – w takiej sytuacji stosuje się zasady wypełniania jak w przypadku dokonywania częściowej płatności za fakturę). W przypadku, gdy wydatek dotyczy opłat, należy jednocześnie zamieścić dopisek (opłata). Wszystkie kategorie wydatków powinny być interpretowane w kontekście postanowień Wytycznych w zakresie kwalifikowania wydatków w ramach POIiŚ.

przypadku, gdy dotyczą jednocześnie kategorii *Zarządzanie projektem* należy wykazać je w odpowiedniej podkategorii *Zarządzania projektem)*;

- $\bullet$  zakup materiałów nie stanowiących środków trwałych<sup>4</sup> (w przypadku, gdy dotyczy jednocześnie kategorii *Zarządzanie projektem* należy go wykazać w odpowiedniej podkategorii *Zarządzania projektem)*;
- zakup wartości niematerialnych i prawnych
- f) Działania informacyjne i promocyjne;
- g) Wydatki związane z wykorzystaniem innych niż leasing technik finansowania;
- h) Wkład niepieniężny;
- i) Inne kategorie wydatków niż wskazane w Podrozdziałach 6.1-6.8 *Wytycznych w zakresie kwalifikowania wydatków w ramach POIiŚ,* zatwierdzone w umowie o dofinansowanie dla danego projektu.

**Instytucja weryfikująca wniosek zobowiązana jest sprawdzić, czy sumarycznie poniesione wydatki tzn. zadeklarowane dotychczas we wnioskach o płatność, w ramach tych ww. kategorii, które występują w załączniku do umowy o dofinansowanie pn.** *Opis projektu,* **nie przekraczają odpowiednich limitów (rzeczowych, tj. zakresowych - w odniesieniu do postanowień** *Opisu projektu* **lub finansowych – w odniesieniu do limitów określonych w** *Wytycznych w zakresie kwalifikowania wydatków w ramach POIiŚ* **– tabela 13** *Wniosku o płatność***, w której znajdują się wydatki pogrupowane w celu monitorowania limitów).**

W przypadku dokonania częściowej płatności za fakturę w odpowiednich kolumnach należy podać (pozostałe kolumny 1-3 oraz 5-7 wypełniane jak wyżej):

4) datę dokonania płatności częściowej;

 $\overline{a}$ 

- 8) 9) kwoty dokumentu z odpowiednich pozycji faktury, które (jako kwalifikowalne) zostały opłacone;
- 10) kategorię i podkategorię wydatku, który został poniesiony;

Faktura korygująca. Możliwe są następujące sposoby postępowania:

- 1) w tabeli ujmowana jest informacja tylko i wyłącznie z faktury korygującej
	- jeśli dotyczy faktury korygowanej opłaconej w tym samym okresie sprawozdawczym i jeśli wynika z niej ostateczna prawidłowa wartość wydatku. Wówczas podawane są wartości wydatku po korekcie;
	- jeśli dotyczy faktury korygowanej, która ujęta została we wcześniejszym wniosku o płatność. Wówczas faktura ta powinna być ujęta w zestawieniu dokumentów potwierdzających wydatki objęte wnioskiem ze znakiem "minus" (jeśli na podstawie tej faktury została pomniejszona należność dla wykonawcy) lub ze znakiem "plus" (jeśli na podstawie tej faktury została zwiększona należność dla wykonawcy). Wpisywana jest tylko wartość o którą dokonano korekty pierwotnej faktury;
- 2) w tabeli ujmowane są w osobnych wierszach zarówno faktura korygowana jak i faktura korygująca. W przypadku faktury korygującej w zestawieniu dokumentów potwierdzających wydatki objęte wnioskiem jest ona ujmowana ze znakiem "minus" (jeśli na podstawie tej

 $^4$  W podkategorii tej mogą być również umieszczane wydatki dotyczące zakupu środków, niezbędnych dla realizacji projektu, nie będących środkami trwałymi lub materiałami w rozumieniu ustawy o rachunkowości. np. w projektach digitalizacyjnych.

faktury została pomniejszona należność dla wykonawcy) lub ze znakiem "plus" (jeśli na podstawie tej faktury została zwiększona należność dla wykonawcy) i tylko w zakresie wartości o którą dokonano korekty pierwotnej faktury.

W każdym przypadku dokonuje się opisu zarówno faktury korygowanej jak i faktury korygującej zgodnie z zasadami opisanymi w dalszej części Instrukcji.

Faktury wyrażone w walutach innych niż PLN powinny zostać przedstawione w wartościach z dnia dokonania płatności, (przyjętą w księgach rachunkowych beneficjenta, zgodnie z przepisami krajowymi w zakresie rachunkowości oraz podatku VAT). W takim przypadku dane na opisie faktury mogą różnić się od kwot wykazanych w zestawieniu, jeśli kurs po którym je zaksięgowano był inny niż kurs wg którego dokonano płatności. Wartość podatku VAT pozostaje niezmieniona.

Dla ułatwienia procesu weryfikacji wniosku o płatność zaleca się również, aby kolejny nr pozycji pod którą ujęto wydatek w tabeli 9 nanieść na pierwszym dowodzie załączanym do wniosku i potwierdzającym poniesienie wydatku.

### *UWAGA:*

*Punkt niewypełniany w przypadku, gdy wniosek beneficjenta służy przekazaniu informacji o postępie rzeczowym projektu, gdyż beneficjent nie deklaruje we wniosku o płatność żadnych wydatków. W takiej sytuacji dołączana jest pusta (niewypełniona) tabela.*

*W sytuacji, gdy beneficjent deklaruje w danym wniosku jako kwalifikowane ponownie te same wydatki, które deklarował już wcześniej, jednak nie zostały one uznane za kwalifikowane lub instytucja wdrażająca nie uznała ich za kwalifikowane na wcześniejszym etapie z powodu wątpliwości, należy opatrzyć je odpowiednim odnośnikiem i komentarzem pod tabelą – np. \* wydatek był deklarowany we wniosku o płatność za okres …… Wydatek na tamtym etapie został uznany za niekwalifikowany/Wydatek na tamtym etapie nie mógł być zadeklarowany jako kwalifikowalny.* 

Dla deklarowanych wydatków osobowych lub bezosobowych należy podać w odpowiednich kolumnach (pozostałe kolumny wypełniane jak wyżej):

- 4) graniczne daty dokonania płatności (tj. najwcześniejsza i najpóźniejszą);
- 6) i 7) wartość dokumentu (wartość w obu kolumnach będzie identyczna);
- 9) wpisać wartość 0.

Pole szare wypełniane przez instytucję weryfikująca wniosek:

Po dokonaniu weryfikacji tabeli 9 oraz załączonych dokumentów potwierdzających poniesione wydatki należy potwierdzić liczbę załączonych kopii dokumentów oraz dowodów zapłaty z zestawieniem.

Pola w tabeli odpowiadają polom o analogicznej nazwie zamieszczonym w bloku *zestawienie dokumentów potwierdzających poniesione wydatki objęte wnioskiem* w module wnioski o płatność w systemie KSI SIMIK 07-13.

- 10. Należy wskazać dochód uzyskany w ramach realizowanego projektu, jaki beneficjent uzyskał w okresie:
	- *w przypadku pierwszego wniosku o płatność, w którym beneficjent rozlicza zaliczkę* okres od otrzymania zaliczki do końca okresu za jaki składany jest wniosek o płatność,
	- *w przypadku kolejnych wniosków o płatność* okres od ostatniego wniosku o płatność, w którym beneficjent rozliczał zaliczkę, wnioskował o zaliczkę lub refundację do końca okresu za jaki składany jest wniosek o płatność.

Dochód powinien być rozumiany zgodnie z art. 55 ust. 3 *rozporządzenia Rady WE nr 1083/2006 z dnia 11 lipca 2006 r. ustanawiającego przepisy ogólne dotyczące Europejskiego Funduszu Rozwoju Regionalnego, Europejskiego Funduszu Społecznego oraz Funduszu Spójności i uchylającego rozporządzenie (WE) nr 1260/1999 (Dz. Urz. WE L 210 z 31.07.2006)*. Zgodnie ze stanowiskiem KE, "dochody incydentalne", jak również kary umowne nie stanowią dochodów w rozumieniu ww. rozporządzenia ogólnego, ponieważ nie są wynikiem działalności operacyjnej projektu. Należy wskazać wyłącznie te **rzeczywiście** uzyskane dochody brutto, które nie zostały uwzględnione na etapie szacowania poziomu dofinansowania (wyliczania luki finansowej) przed podpisaniem umowy o dofinansowaniu. W przypadku większości projektów, w tym projektów generujących dochód, w punkcie tym wpisywane będą wartości zerowe, ze względu na fakt, iż dochody zostały już uwzględnione na etapie przygotowania projektów.

W punkcie tym należy wykazywać także wysokość odsetek bankowych narosłych od kwot dotacji celowej i płatności<sup>5</sup> przekazanej beneficjentowi w formie zaliczki. Przychód z odsetek bankowych narosłych od kwot dotacji celowej i płatności przekazanej beneficjentowi w formie zaliczki pomniejsza wypłatę dofinansowania na rzecz beneficjenta. Dlatego niezbędne jest, aby beneficjenci, którzy będą otrzymywali zaliczki, otwierali odrębne konto w tym celu.

Dla projektów podlegających zasadom dotyczącym pomocy publicznej w rozumieniu art. 87 T*raktatu ustanawiającego Wspólnotę Europejską* punkt 10 jest uzupełniany jedynie w zakresie wysokości odsetek bankowych narosłych od kwot celowej i płatności przekazanej beneficjentowi w formie zaliczki.

### *UWAGA:*

# *Punkt niewypełniany w przypadku, gdy wniosek beneficjenta służy przekazaniu informacji o postępie rzeczowym projektu.*

Wartość wykazana w wierszu *Suma ogółem w PLN* odpowiada polu **<Dochód odliczony od wniosku o płatność>** w module wnioski o płatność w systemie KSI SIMIK 07-13.

11. Dla projektów, dla których ma to zastosowanie, w pierwszym wierszu należy wskazać całkowitą kwotę wydatków objętych niniejszym wnioskiem, które zostały sfinansowane z pożyczki Europejskiego Banku Inwestycyjnego (EBI), w kolejnym wierszu zaś kwotę jaka stanowi część wydatków kwalifikowalnych. W pozostałych przypadkach należy usunąć tabelę i wpisać "nie dotyczy".

Wartość wykazana w tej pozycji odpowiada polu **<- tym EBI>** w bloku *Źródła, z których zostały sfinansowane wydatki* w module *Wnioski o płatność* w systemie KSI SIMIK 07-13 (odpowiednio w kolumnie kwota wydatków ogółem oraz kolumnie kwota wydatków kwalifikowanych).

12. W tabeli *POSTĘP RZECZOWY REALIZACJI PROJEKTU* w kolumnie 1 należy wymienić zadania<sup>6</sup> założone w *Harmonogramie realizacji projektu* dołączonym do umowy o dofinansowaniu. W kolumnie 2 należy zamieścić krótki opis prezentujący stan realizacji poszczególnych wszystkich zadań w projekcie na koniec okresu sprawozdawczego np.: przygotowanie dokumentacji przetargowej, ogłoszenie przetargu, rozpoczęcie/kontynuację/ zakończenie robót. W szczególności należy odnieść się do obowiązkowych działań informacyjnopromocyjnych. W opisie dla działań obowiązkowych tj. tablic informacyjnych i pamiątkowych należy podać liczbę i termin umieszczenia tablic.

 $\overline{a}$  $^5$  Chyba, że na mocy odrębnych przepisów wspomniane odsetki stanowią dochód beneficjenta, jak ma to miejsce w przypadku jednostek samorządu terytorialnego.

<sup>6</sup> Zadania / kontrakty / obiekty / elementy odrębnego odbioru / elementy rozliczenia określone w Harmonogramie realizacji projektu dołączonym do umowy o dofinansowaniu.

W tym miejscu należy również zamieścić informację o ewentualnych opóźnieniach/przyspieszeniach/rozbieżnościach w stosunku do Harmonogramu realizacji projektu oraz odnieść się do informacji zawartej w pkt 14. poprzedniego wniosku o płatność. Jeśli ze względu na specyfikę projektu nie występuje podział na zadania<sup>7</sup> w kolumnie 1 należy wpisać nazwę projektu, zaś w kolumnie 2 opisać krótko stan realizacji projektu na koniec okresu sprawozdawczego np.: przygotowanie dokumentacji przetargowej, ogłoszenie przetargu, rozpoczęcie/kontynuację/ zakończenie robót itp.

### 13. *POSTĘP FINANSOWY REALIZACJI PROJEKTU*

W kolumnie 1. należy podać numer i nazwę każdego zadania $^8$ .

W kolumnach 2. i 3. należy podać odpowiednio dane o *wydatkach ogółem* i *wydatkach kwalifikowalnych*, jakie zgodnie z aktualnym (tj. obowiązującym na dzień złożenia pierwszej wersji wniosku o płatność<sup>9</sup>) kształtem umowy o dofinansowanie powinny być poniesione w ramach poszczególnych zadań<sup>10</sup>, natomiast w kolumnach 4 i 5 - *wydatki ogółe*m oraz *wydatki kwalifikowalne* poniesione od początku realizacji projektu $^{11}$ , należy wykazać w szczególności:

- kwoty wykazane w kolumnie 4. powinny obejmować wszystkie wydatki poniesione przez beneficjenta od początku realizacji projektu (zarówno kwalifikowane, jak i niekwalifikowane – również te niewykazane w pkt 9);
- kwoty wykazane w kolumnie 5. powinny obejmować wydatki kwalifikowalne poniesione przez beneficjenta od początku realizacji projektu, czyli sumę wydatków, które zostały uznane za kwalifikowalne w dotychczas zatwierdzonych wnioskach o płatność oraz wydatków wykazanych w pkt. 9. wniosków o płatność będących w trakcie weryfikacji.

Instytucja weryfikująca wniosek o płatność może zwolnić beneficjenta z wypełniania kolumn 2, 3, 5 i 6. W takiej sytuacji kolumny 1 i 4 uzupełniane są przez beneficjenta, zaś kolumny 5 i 6 powinny zostać uzupełnione przez instytucję weryfikującą wniosek o płatność.

Dopuszcza się również, aby instytucja weryfikująca zwolniła beneficjenta z wypełniania tabeli 13 w podziale na zadania. W takiej sytuacji beneficjent wypełnia jedynie kolumnę 4 (wiersz ogółem) natomiast kolumny 5 i 6 uzupełniane są przez instytucją weryfikującą (wiersze ogółem).

W przypadku projektów realizowanych w sektorze środowiska, beneficjenci wypełniają wszystkie kolumny tabeli 13 w podziale na zadania.

#### *UWAGA:*

 $\overline{a}$ 

.

*W sytuacji, gdy beneficjent deklaruje w danym wniosku jako kwalifikowane ponownie te same wydatki, które deklarował już wcześniej, jednak nie zostały one uznane za kwalifikowane lub instytucja wdrażająca nie uznała ich za kwalifikowane na wcześniejszym etapie z powodu wątpliwości, nie należy tych wydatków ponownie ujmować w kolumnie 4 (zostały ujęte w tej kwocie już wcześniej, na etapie tego wniosku, w którym nie zostały zatwierdzone jako kwalifikowane). Natomiast należy kwotę tych wydatków ująć w kolumnie 5.* 

 $^7$  Zgodnie z Harmonogramem realizacji projektu dołączonym do umowy o dofinansowaniu.

<sup>8</sup> Zadania / kontrakty / obiekty / elementy odrębnego odbioru / elementy rozliczenia określone założone w Harmonogramie

realizacji projektu dołączonym do umowy o dofinansowaniu<br><sup>9</sup> Chribo, ze instrtucie wandłkujące zelecji incezej Chyba, ze instytucja weryfikująca zaleci inaczej

<sup>10</sup> Zadania / kontrakty / obiekty / elementy odrębnego odbioru / elementy rozliczenia określone w Harmonogramie realizacji projektu dołączonym do umowy o dofinansowaniu wraz uwzględnieniem ewentualnych oszczędności/przekroczeń.

Kolumny 4 i 5 powinny być wypełnione także wówczas, gdy pozycje 7-11 wniosku są niewypełnione.

*Dodatkowo jeżeli beneficjent poniósł w okresie, za który składany jest wniosek o płatność wydatki, które jako kwalifikowalne zamierza przedstawić dopiero w kolejnych wnioskach o płatność, to powinien on je wykazać w tym punkcie jedynie w kolumnie 4, ale nie powinien on ich wykazywać w kolumnie 5..*

Kolumna 6. wskazuje na *% realizacji* i jest wynikiem formuły (wydatki kwalifikowalne poniesione od początku realizacji projektu ogółem / wydatki kwalifikowalne przypisane zadaniom określonym w *Harmonogramie realizacji projektu*) \* 100.

Dodatkowo, zgodnie z limitami wydatków wskazanymi w *Wytycznych w zakresie kwalifikowania wydatków w ramach POIiŚ* należy uzupełnić (jeśli dotyczy) wiersze: *w tym wydatki poniesione na nabycie nieruchomości, w tym wydatki poniesione na zarządzanie projektem, w tym wkład niepieniężny.* Dla projektów indywidualnych należy wypełnić wiersz *w tym wydatki poniesione na przygotowanie projektu*, przy czym limit wydatków powinien być zgodny z limitem określonym w preumowie lub *Wytycznych w zakresie jednolitego systemu zarządzania i monitorowania projektów indywidualnych*.

Dla projektów w których ma to zastosowanie należy wypełnić wiersz *w tym cross-financing.*

Wartość wykazana na przecięciu wiersza w tym wydatki poniesione na nabycie nieruchomości i kolumny 5. (kwalifikowalne) odpowiada polu <**Wydatki poniesione na zakup gruntów** narastająco> w bloku Informacja o wniosku o płatność w module Wnioski o płatność w systemie KSI SIMIK 07-13.

Wartość wykazana na przecieciu wiersza w tym cross-financing i kolumny 5. (kwalifikowalne) odpowiada polu <**Wydatki objęte cross-financingiem** narastająco> w bloku Informacja o wniosku o płatność w module Wnioski o płatność w systemie KSI SIMIK 07-13.

*Różnica pomiędzy wartością wykazaną na przecięciu wiersza OGÓŁEM i kolumny 4. (ogółem) a wartością wykazana w analogicznej pozycji w poprzednio zatwierdzonym wniosku o płatność odpowiada polu <Całkowita kwota poniesionych wydatków objętych wnioskiem> w bloku Informacja o wniosku o płatność w module Wnioski o płatność w systemie KSI SIMIK 07-13.*

# *14. PLANOWANY PRZEBIEG RZECZOWY REALIZACJI PROJEKTU DO CZASU ZŁOŻENIA KOLEJNEGO WNIOSKU*

Należy opisać w kilku zdaniach zadania<sup>12</sup>, jakie beneficjent planuje podjąć/podpisać w ramach realizowanego projektu do czasu złożenia kolejnego wniosku o płatność. Informacja powinna zostać podana odnośnie każdego z zaplanowanych w projekcie zadań $^{13}$ . Jeżeli w ramach danego zadania $^{14}$ beneficjent nie planuje żadnych działań do czasu złożenia kolejnego wniosku, powinien zawrzeć taką informację.

15. W punkcie *WSKAŹNIKI REALIZACJI PROJEKTU* powinny znaleźć się wszystkie wskaźniki zawarte w *Zestawieniu wskaźników do monitorowania Projektu* załączonym do umowy o dofinansowanie, do monitorowania których beneficjent się zobowiązał.

Tabela 15a dotycząca wskaźników produktu powinna być wypełniona dla każdego wniosku o płatność. Tabela 15b zawierająca wskaźniki rezultatu powinna być wypełniona dla wniosku o płatność końcową, wniosku stanowiącego rozliczenie ostatniej transzy przekazywanej w formie zaliczki (w przypadku, gdy całość dofinansowania w ramach projektu przekazywana jest w formie

 $\overline{a}$ 

<sup>12</sup> Zadania / kontrakty / obiekty / elementy odrębnego odbioru / elementy rozliczenia określone w Harmonogramie realizacji projektu dołączonym do umowy o dofinansowaniu.<br><sup>13</sup> J.w.

 $14 \,$  J.w.

zaliczki) lub ostatniego wniosku o płatność składanego w ramach projektu realizowanego przez beneficjenta będącego państwową jednostką budżetową.

W kolumnie 1 (w tabelach 15a i 15 b) należy wymienić wszystkie wskaźniki zgodnie z *Zestawieniem wskaźników do monitorowania Projektu.* Dopuszcza się, aby IW zobowiązała beneficjenta do prezentacji w tab. 15a wniosku o płatność wskaźników zgodnie z podziałem na zadania<sup>15</sup> przewidziane w umowie o dofinansowanie.

W kolumnie 2. (w tabelach 15a i 15b) należy dla każdego wskaźnika podać właściwą jednostkę miary.

Wartość bazowa wskaźnika (kolumna 3. w tabelach 15a i 15b) to wartość wskaźnika mierzona przed rozpoczęciem realizacji projektu (w przypadku wskaźników produktu jest równa zeru).

Wartość docelowa (kolumna 4. w tabelach 15a i 15b) oznacza wartość, jaką beneficjent zamierza osiągnąć w wyniku realizacji projektu i musi być zgodna z wartością docelową wpisaną w umowie o dofinansowaniu.

W kolumnie 5 w tabeli 15a należy podać wartość wskaźnika osiągniętą w okresie sprawozdawczym (od złożenia poprzedniego wniosku o płatność), natomiast w kolumnie 5 tabeli 15b wartość wskaźnika rezultatu osiągniętą w wyniku zrealizowania projektu.

W kolumnie 6. w tabeli 15a należy podać wartość wskaźnika osiągniętą na koniec okresu sprawozdawczego (narastająco).

#### *UWAGA:*

*W przypadku pierwszego wniosku o płatność składanego w ramach projektu, w tabeli 15a, wartość w kolumnie 5. równa się wartości w kolumnie 6.*

*W przypadku wskaźnika rezultatu wartość docelowa to wartość, jaka będzie osiągnięta w momencie zakończenia projektu bądź w okresie bezpośrednio następującym po tym terminie (w zależności od specyfiki wskaźnika – jednak okres ten nie może być dłuższy niż 1 rok).* 

Stopień realizacji wskaźnika (%) obliczany jest zgodnie z formułami zawartymi w odpowiednio: kolumnie 7. (tabela 15 a) i kolumnie 6. (tabela 15b).

Dane z tabeli 15a służą do wypełnienia bloku *Wskaźniki produktu* w module *Wnioski o płatność*  w systemie KSI SIMIK 07-13.

Dane z tabeli 15b służą do wypełnienia bloku *Wskaźniki rezultatu* w module *Wnioski o płatność*  w systemie KSI SIMIK 07-13.

### *Przykład 1:*

 $\overline{a}$ 

W projekcie planowana jest przebudowa 42 km drogi krajowej. Przykładowym wskaźnikiem produktu mierzonym w ramach projektu będzie wskaźnik *Długość przebudowanych dróg krajowych.* Beneficjent składa wniosek o płatność odnośnie okresu sprawozdawczego, w którym wartość wskaźnika wzrosła o 13 km (do 32 km).

Sposób wypełnienia poszczególnych kolumn:

- (1) *Nazwa wskaźnika:* Długość przebudowanych dróg krajowych;
- (2) *Jednostka miary wskaźnika:* km;
- (3) *Wartość bazowa mierzona przed rozpoczęciem realizacji projektu:* 0;

 $15$  Zadania / kontrakty / obiekty / elementy odrębnego odbioru / elementy rozliczenia określone w Harmonogramie realizacji projektu dołączonym do umowy o dofinansowaniu

- (4) *Wartość docelowa wskaźnika określona w umowie o dofinansowaniu:* 42;
- (5) *Wartość wskaźnika osiągnięta w okresie sprawozdawczym:* 13;
- (6) *Wartość wskaźnika osiągnięta od początku realizacji projektu (narastająco):* 32;
- (7) *Stopień realizacji wskaźnika (%):* 76,19%;

*Rys. 1. Przykładowo wypełniony fragment tabeli 15 dot. wskaźnika Długość przebudowanych dróg krajowych*

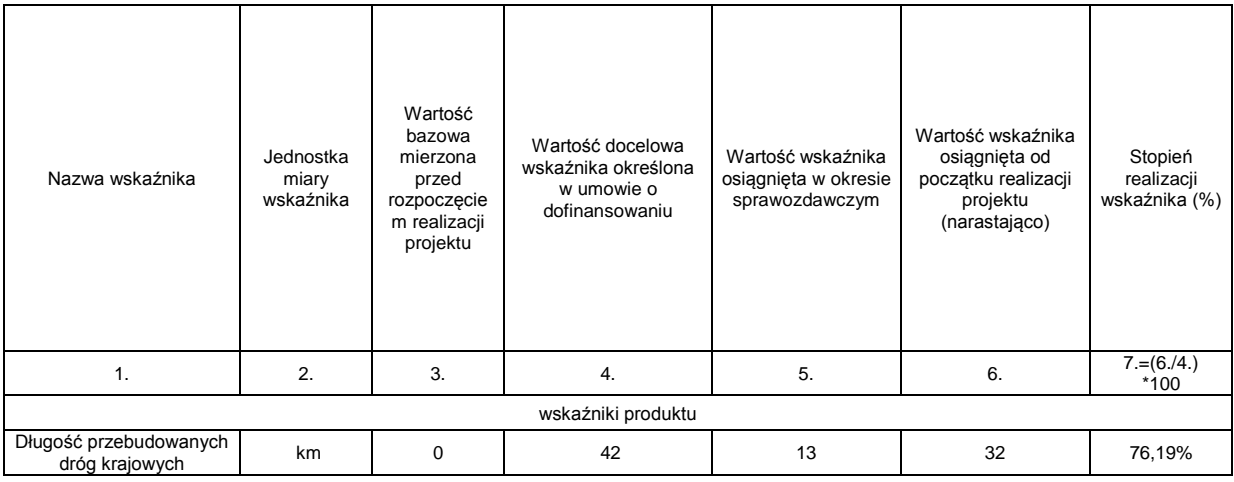

## *Przykład 2 (wypełnienie tabeli wskaźnikami w podziale na zadania):*

W projekcie planowane jest wybudowanie 42 km sieci kanalizacyjnej w ramach 2 kontraktów na roboty (1. kontrakt 10 km, 2. kontrakt 32 km). Przykładowym wskaźnikiem produktu mierzonym w ramach projektu będzie wskaźnik *Długość wybudowanej sieci kanalizacji sanitarnej (km).* Beneficjent składa wniosek o płatność, w którym w okresie sprawozdawczym wartość wskaźnika w kontrakcie 1. wzrosła o 3 km (do 5 km), zaś w kontrakcie 2. wartość wskaźnika wzrosła o 10 km (do 27 km).

Sposób wypełnienia poszczególnych kolumn w wierszu *Kontrakt 1:*

- (1) *Nazwa wskaźnika:* Długość wybudowanej sieci kanalizacji sanitarnej (km);
- (2) *Jednostka miary wskaźnika:* km;
- (3) *Wartość bazowa mierzona przed rozpoczęciem realizacji projektu:* 0;
- (4) *Wartość docelowa wskaźnika określona w umowie o dofinansowaniu:* pole nie jest wypełniane;
- (5) *Wartość wskaźnika osiągnięta w okresie sprawozdawczym:* 3;
- (6) *Wartość wskaźnika osiągnięta od początku realizacji projektu (narastająco):* 5;
- (7) *Stopień realizacji wskaźnika (%):* pole nie jest wypełniane;
- (8) *Docelowy udział wskaźnika produktu w docelowej wartości wskaźnika produktu określonej w umowie o dofinansowaniu (%):* 23,81% = 10/42)\*100;
- (9) *Udział wskaźnika produktu osiągnięty od początku realizacji projektu w docelowej wartości wskaźnika produktu określonej w umowie o dofinansowaniu (%):* 11,90% = (5/42)\*100.

Kolumny dla **Kontraktu 2** wypełniane są analogicznie.

Wiersze dotyczące **wskaźników produktu ogółem**:

- (1) *Nazwa wskaźnika:* Długość wybudowanej sieci kanalizacji sanitarnej (km);
- (2) *Jednostka miary wskaźnika:* km;
- (3) *Wartość bazowa mierzona przed rozpoczęciem realizacji projektu:* 0;
- (4) *Wartość docelowa wskaźnika określona w umowie o dofinansowaniu:* 42;
- (5) *Wartość wskaźnika osiągnięta w okresie sprawozdawczym:* 13=3+10;
- (6) *Wartość wskaźnika osiągnięta od początku realizacji projektu (narastająco):* 32=5+27;
- (7) *Stopień realizacji wskaźnika (%):* 76,19=(32/42)\*100;
- (8) *Docelowy udział wskaźnika produktu w docelowej wartości wskaźnika produktu określonej w umowie o dofinansowaniu (%):* pole nie jest wypełniane;
- (9) *Udział wskaźnika produktu osiągnięty od początku realizacji projektu w docelowej wartości wskaźnika produktu określonej w umowie o dofinansowaniu (%):* pole nie jest wypełniane.

*Rys. 2. Przykładowo wypełniony fragment tabeli 15 dot. wskaźnika Długość wybudowanej sieci kanalizacji sanitarnej (km)*

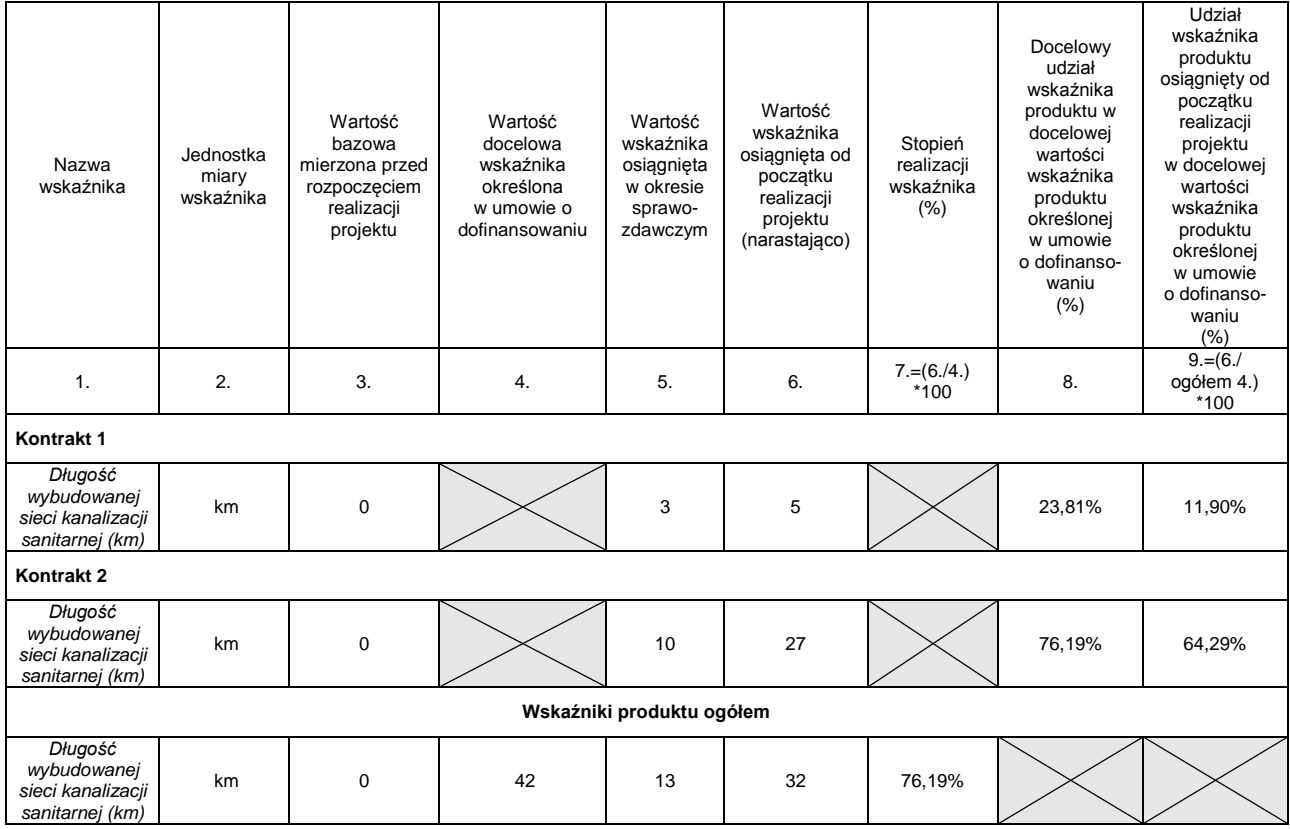

*Źródło: DPI.*

- 16. Należy przedstawić w kilku zdaniach informację o ewentualnych problemach napotkanych w trakcie realizacji projektu w okresie objętym wnioskiem o płatność, zadaniach planowanych do realizacji a niezrealizowanych w tymże okresie (w tym wymienionych w pkt 14 poprzedniego wniosku o płatność), wraz z podaniem powodów odstąpienia przez beneficjenta od realizacji określonych zadań bądź wskazaniem przyczyn, uniemożliwiających realizację konkretnych zadań. Należy również odnieść się do informacji zawartych w tym punkcie w poprzednim wniosku o płatność poprzez wskazanie postępu w rozwiązaniu problemu lub stanu działań mających na celu jego rozwiązanie. W przypadku wniosku o płatność końcową, wniosku stanowiącego rozliczenie ostatniej transzy przekazywanej w formie zaliczki lub ostatniego wniosku o płatność składanego w ramach projektu realizowanego przez beneficjenta będącego państwową jednostką budżetową, należy umieścić dodatkowo komentarz odnośnie zrealizowania wskaźników, wraz z podaniem przyczyn ewentualnego nieosiągnięcia założonego w projekcie poziomu wskaźników.
- 17. W tabeli 17 należy przedstawić informację o wydatkach kwalifikowalnych (objętych maksymalną kwotą wydatków kwalifikowalnych określonych w umowie o dofinansowanie), jakie beneficjent planuje wykazać we wnioskach o płatność składanych w kolejnych czterech kwartałach. Dane zawarte w tym punkcie powinny wynikać z aktualnego *Harmonogramu realizacji projektu*

załączonego do umowy o dofinansowaniu i uwzględniać odpowiednie przesunięcie czasowe pomiędzy poniesieniem wydatku a jego ujęciem we wniosku o płatność.

W odniesieniu do projektów, w których występują zaliczki - w punkcie tym nie ujmuje się kwot zaliczek o jakie beneficjent zamierza wnioskować na podstawie wniosku o płatność lub, które zostaną mu wypłacone zgodnie z warunkami określonymi w umowie o dofinansowanie, natomiast w punkcie tym należy ująć wydatki sfinansowane ze środków zaliczki i jakie beneficjent zamierza przedstawić we wnioskach o płatność jako rozliczające przekazane transze zaliczki – dane te podawane są w kolumnie "ogółem" oraz wyszczególniane (o ile takie wyszczególnienie zaleci instytucja z którą beneficjent zawarł umowę o dofinansowanie) w kolumnie "w tym rozliczenie zaliczki".

W przypadku projektów, w których nie występują zaliczki<sup>16</sup>, – informacje zawarte w tym punkcie powinny być co do zasady zgodne z *Planem wystąpień o środki dotacji celowej i płatności*, załączonym do umowy o dofinansowanie oraz dodatkowo dla tych projektów w kolumnie "w tym rozliczenie zaliczki" należy wpisać "nie dotyczy". W sytuacji, gdy występują rozbieżności pomiędzy danymi ujętymi w tym punkcie a ujętymi odpowiednio w Harmonogramie realizacji projektu/Planie wystąpień o środki dotacji celowej i płatność, odpowiednie wyjaśnienia należy umieścić w pkt 16 wniosku.

Instytucja weryfikująca wniosek o płatność może zwolnić (z wyłączeniem sektora środowiska, priorytety I-V) beneficjenta z wypełniania tabeli 17, wówczas tabela ta wypełniana jest przez instytucję weryfikującą wniosek o płatność.

### *UWAGA:*

*Przedstawione informacje powinny obejmować kwartały kalendarzowe i za punkt odniesienia do określenia, od którego kwartału należy zacząć ujmowanie informacji w tabeli przyjmuje się miesiąc złożenia wniosku o płatność. W sytuacji, gdy wniosek o płatność składany jest 14.04.2010 r. za okres sprawozdawczy od 01.01.2010 do 31.03.2010 r. (a więc w trakcie trwania II kwartału) to pierwszym kwartałem, który zostanie ujęty w tabeli będzie III kwartał 2010 r.* 

*W drodze wyjątku, jeśli beneficjent planuje złożyć kolejny wniosek o płatność jeszcze w II kwartale np. obejmujący wydatki poniesione w kwietniu 2010 r., to wówczas możliwe jest aby tabela obejmowała także II kwartał.*

Punkt 17 koresponduje z blokiem *harmonogram płatności na cztery kolejne kwartały* w module wnioski o płatność w systemie KSI SIMIK 07-13.

- 18. Poprzez zaznaczenie pola *Tak* lub *Nie* należy wskazać, czy realizowany projekt jest zgodny z zasadami polityk wspólnoty, do przestrzegania których beneficjent zobowiązał się w umowie o dofinansowanie. W przypadku nieprzestrzegania polityk wspólnoty (tj. wyboru pola *Nie*) należy opisać w kilku zdaniach, na czym polegały nieprawidłowości oraz wskazać podjęte działania naprawcze. W opisie należy uwzględnić wyniki kontroli/audytów wskazujących na naruszenie zasad polityk wspólnotowych.
- 19. Należy wskazać miejsce przechowywania dokumentacji związanej z projektem, podając adres i charakter miejsca (np. siedziba firmy, miejsce stałego zameldowania itp.). Jeśli dokumentacja jest przechowywana w kilku miejscach, wystarczy podać siedzibę główną.
- 20. Załącznikami do wniosku mogą być:

 $\overline{a}$ <sup>16</sup> Przy czym w przypadku beneficjentów będących państwowymi jednostkami budżetowymi, dla których do umowy o dofinansowaniu nie jest dołączany *Plan wystąpień o środki dotacji rozwojowej, należy oprzeć się na Harmonogramie realizacji projektu z uwzględnieniem odpowiedniego przesunięcia czasowego pomiędzy poniesieniem wydatku a wykazaniem go we wniosku o płatność..*

- a) potwierdzone za zgodność z oryginałem kserokopie faktur lub dokumentów księgowych o równoważnej wartości dowodowej (zgodne z poz. 9 wniosku) wraz z dowodami zapłaty – przy czym nie jest niezbędne ich wymienianie, jedynie ogólne stwierdzenie jak wyżej,
- b) poświadczone za zgodność z oryginałem kserokopie dokumentów potwierdzających odbiór/wykonanie prac - jeśli wymagane są zgodnie z częścią "Inne wymagania niezbędne w celu prawidłowej realizacji projektu w zakresie dokumentowania ponoszonych wydatków" poniżej lub umową o dofinansowanie;
- c) inne dokumenty jeśli wymagane są zgodnie z częścią "Inne wymagania niezbędne w celu prawidłowej realizacji projektu w zakresie dokumentowania ponoszonych wydatków" poniżej, umową o dofinansowanie lub wynikają z innych wymogów określonych przez IW/IP/IŻ.

# INNE WYMAGANIA NIEZBĘDNE W CELU PRAWIDŁOWEJ REALIZACJI PROJEKTU W ZAKRESIE DOKUMENTOWANIA PONOSZONYCH WYDATKÓW

W polityce rachunkowości należy opisać, wyodrębnioną dla potrzeb projektu, ewidencję księgową.

Ewidencja kont analitycznych dla danego projektu powinna być zaprojektowana ze szczególną uwagą, ułatwiając czerpanie danych do sprawozdań.

Realizacja projektu podlega systematycznej kontroli finansowej. Wynikiem takiej kontroli jest następnie poświadczenie przez poszczególne instytucje systemu, że deklaracje wydatków kwalifikowanych są właściwe i wynikają z systemów rachunkowości opartych na sprawdzalnych dokumentach.

W przypadku faktur lub innych dowodów księgowych, które tylko w części dotyczą realizowanego projektu, ustalony klucz podziału z uzasadnieniem stanowi obowiązkową dokumentację pomocniczą.

Utrata dokumentów pomocniczych pomimo posiadania odpowiedniej faktury i wyciągu bankowego może być powodem zakwestionowania wydatku.

# **Opis faktury lub dokumentu księgowego o równoważnej wartości dowodowej powinien zawierać:**

- 1) Jeśli nie wynika to z treści faktury lub dokumentu księgowego o równoważnej wartości dowodowej (np. gdy treść jest zbyt ogólna) - krótki opis zamówienia, którego dotyczył wydatek. Dodatkowo jeżeli kwalifikowalna jest jedynie część wydatku, którego dotyczy opisywany dokument, w każdym przypadku należy w opisie zawrzeć informację na ten temat, wraz ze wskazaniem, jaka część wydatku (np. jakiego rodzaju wydatki, bądź jaki % wydatków) została uznana za kwalifikowalną;
- 2) numer i datę (lub tylko datę jeśli brak jest numeru) zawarcia kontraktu/umowy z Wykonawcą, z tytułu którego poniesiono wydatek lub innego dokumentu będącego podstawą poniesienia wydatku;
- 3) numer umowy o dofinansowanie;
- 4) numer zadania/kontraktu<sup>17</sup> w ramach którego poniesiono wydatek;
- 5) w przypadku państwowych jednostek budżetowych kod klasyfikacji budżetowej;
- 6) kategorię wydatku zgodnie z listą kategorii wydatków zawartą w objaśnieniu dotyczącym wypełniania pozycji 9 wniosku o płatność (np. Przygotowanie projektu – Przygotowanie raportów OOŚ lub Roboty budowlane);
- 7) jeśli sporządzono odrębny dokument potwierdzający wykonanie/odebranie robót/usług/dostaw – dane identyfikujące ten dokument (np. numer, data sporządzenia);
- 8) kwotę wydatków kwalifikowanych z wyszczególnieniem VAT;
- 9) w przypadku faktur wyrażonych w walucie innej niż PLN kurs, po którym przeliczono jej wartość, na potrzeby ujęcia w księgach rachunkowych.

### UWAGA:

Na odwrocie faktury lub dokumentu księgowego o równoważnej wartości dowodowej musi znaleźć się opis w zakresie, o którym mowa w punkcie 3 natomiast w sytuacji, gdy kwota wydatku uznanego za kwalifikowany jest niższa niż wartość faktury lub dokumentu księgowego o

 $\overline{a}$ <sup>17</sup> Zadania / kontrakty / obiekty / elementy odrębnego odbioru / elementy rozliczenia określone założone w harmonogramie realizacji projektu dołączonym do umowy o dofinansowaniu

równoważnej wartości dowodowej – także w zakresie, o którym mowa w punkcie 8 (chyba, że różnica ta wynika jedynie z tego, że VAT jest niekwalifikowalny).

Pozostałe elementy opisu mogą zostać umieszczone na odrębnej kartce, która będzie stanowiła załącznik do danej faktury lub dokumentu księgowego o równoważnej wartości dowodowej. W tym przypadku na kartce tej należy dodatkowo podać numer faktury lub dokumentu księgowego o równoważnej wartości dowodowej, którego ona dotyczy.

Faktura lub dokument księgowy o równoważnej wartości dowodowej powinny zostać sprawdzone pod względem formalno-rachunkowym i merytorycznym oraz zatwierdzone przez upoważnioną osobę z danej jednostki.

Propozycja opisu faktury/dokumentu księgowego o równoważnej wartości stanowi Załącznik nr 5 do *Zaleceń w zakresie wzoru wniosku beneficjenta o płatność w ramach POIiŚ*.

## **Dowód zapłaty stanowi**:

- 1) wyciąg bankowy potwierdzający dokonanie wypłaty lub tzw. historia rachunku lub potwierdzenie dokonania/zrealizowania przelewu. Beneficjent dokonując płatności na rzecz wykonawców w tytule przelewu powinien podać albo numer kontraktu (umowy)<sup>18</sup> zawartego z wykonawcą, z tytułu którego dokonywana jest płatność albo nr faktury (lub dokumentu o równoważnej wartości dowodowej), z tytułu której dokonywana jest płatność.<sup>19</sup> Jest to niezbędne dla celów przyporządkowania kopii dowodów zapłaty do odpowiednich faktur (lub dokumentów o równoważnej wartości dowodowej). Jeżeli na dokumencie potwierdzającym dokonanie zapłaty nie widnieje kurs walutowy, należy załączyć dodatkowy dokument zawierający taką informację – dotyczy płatności za faktury wyrażone w walucie innej niż PLN. Dokumentem uzupełniającym może być również polecenie przelewu przyjęte przez bank do realizacji, jeżeli na wyciągu bankowym/historii rachunku/potwierdzeniu dokonania płatności nie podano wymaganych powyżej szczegółów płatności. W przypadku beneficjentów będących państwowymi jednostkami budżetowymi dostarczających jako dowody zapłaty raporty wydrukowane z systemu płatności BGK – należy je opatrzyć pieczątką beneficjenta, datą oraz podpisem;
- 2) w przypadku płatności na konto komornika "Zajęcie wierzytelności";
- 3) w przypadku płatności gotówkowych jako dokument potwierdzający dokonanie płatności gotówkowej należy rozumieć:
	- fakturę lub dokument księgowy o równoważnej wartości dowodowej z oznaczeniem, iż zapłacono gotówką lub
	- dokument "Kasa przyjmie" (KP) lub "Kasa wypłaci" (KW) zawierający odniesienie do faktury lub dokumentu księgowego o równoważnej wartości dowodowej, bądź cel wydatkowania środków, którego KP/KW dotyczy oraz wskazujący datę dokonania płatności wraz z raportem kasowym zawierającym odniesienie do faktury lub dokumentu księgowego o równoważnej wartości dowodowej, którego KP/KW dotyczy

 $\overline{a}$ <sup>18</sup> w przypadku braku umowy w formie pisemnej, w tytule przelewu należy umieścić informacje identyfikujące dokument potwierdzający zaciągnięcie zobowiązania<br><sup>19</sup> W przypadku zaciągnięcie zobowiązania

<sup>19</sup> W przypadku przelewu dotyczącego kliku dokumentów księgowych, należy dodatkowo dołączyć adnotację lub sporządzić adnotację na odwrocie dowodu zapłaty wskazujące kwoty odnoszące się do poszczególnych dowodów księgowych.

oraz wskazującym datę dokonania płatności. Jeżeli nie jest możliwe aby KP/KW zawierały odniesienie do faktury lub dokumentu księgowego o równoważnej wartości dowodowej, w opisie faktury konieczne jest zamieszczenie informacji o numerach KP/KW.

- 4) w przypadku deklarowania wydatków sfinansowanych w ramach przekazanej zaliczki, jeśli beneficjent przekazał równowartość kwoty do zapłaty w części niekwalifikowanej na rachunek wskazany w umowie o dofinansowanie służący do obsługi zaliczki, a następnie z tego rachunku dokonał płatności na rzecz wykonawcy - dodatkowo przedłożyć należy potwierdzenie dokonania przelewu stanowiącego zasilenie rachunku zaliczkowego.
- 5) w przypadku deklarowania wydatków sfinansowanych w ramach przekazanej zaliczki, jeśli beneficjent dokonał płatności ze środków własnych, a następnie "zrefundował" kwalifikowalną część wydatku przelewając środki z rachunku zaliczkowego na rachunek własny – dodatkowo należy załączyć potwierdzenie dokonania przelewu z rachunku zaliczkowego na rachunek środków własnych. Należy przy tym zapewnić odpowiednią ścieżkę audytu, w tym w szczególności z dokumentu potwierdzającego dokonanie przelewu z rachunku zaliczkowego na rachunek środków własnych powinna jasno wynikać przyczyna przelewu, tj. refundacja konkretnego wydatku identyfikowanego poprzez numer faktury (lub dokumentu o równoważnej wartości dowodowej) dokonanego ze środków własnych..

#### *UWAGA:*

*Dowody zapłaty sporządzane w postaci wydruku elektronicznego uznawane są za oryginały i nie ma konieczności ich potwierdzania za zgodność oryginałem. Są to dowody opatrzone formułą "Wygenerowane elektronicznie potwierdzenie przelewu. Dokument sporządzony na podstawie art. 7 Ustawy Prawo Bankowe (Dz.U. Nr 140 z 1997 r., poz. 939 z późniejszymi zmianami). Nie wymaga podpisu ani stempla" lub podobną lub zawierające informację wskazującą na wygenerowanie dowodu z systemu elektronicznego.* 

## **Lista dokumentów załączanych przez beneficjenta do wniosku o płatność<sup>20</sup>:**

- I. **kontrakt/umowa** (jeżeli kontrakt/umowa przewiduje udzielanie zaliczek Wykonawcy w transzach - wraz z *harmonogramem rzeczowo-finansowym*, z którego wynikają terminy i kwoty transz zaliczki), o ile nie została dostarczona do IW wcześniej;
- II. **zapłacona faktura** lub inny dokument o równoważnej wartości dowodowej wraz z odpowiednim opisem;
- III. **dowód zapłaty** (spełniający wymogi określone powyżej);
- IV. **wyciąg bankowy potwierdzający zwrot odsetek, o których mowa w pkt. 10 wniosku o płatność lub zwrot niewykorzystanej kwoty zaliczki.**
- V. **Szczególne przypadki:**

 $\overline{a}$ 

<sup>&</sup>lt;sup>20</sup> W sytuacji, gdy beneficjent deklaruje w danym wniosku jako kwalifikowane ponownie te same wydatki, które deklarował już wcześniej, jednak nie zostały one uznane za kwalifikowane lub instytucja wdrażająca nie uznała ich za kwalifikowane na wcześniejszym etapie z powodu wątpliwości – nie jest wymagane, aby beneficjent ponownie dołączał do bieżącego wniosku wszystkie dokumenty potwierdzające poniesienie danego wydatku. Wystarczające jest dołączenie dokumentów, które nie zostały dołączone wcześniej lub, które uległy zmianie.

- 1) w przypadku, gdy beneficjent ponosi wydatki na rzecz innego podmiotu niż podmiot wskazany w umowie zawartej z beneficjentem – należy przedstawić dokumenty wyjaśniające taką sytuację w kontekście zasad przedstawionych w pkt 5.7 *Wytycznych w zakresie kwalifikowania wydatków w ramach POIiŚ* (np. dokumenty potwierdzające dokonanie cesji, tytuł wykonawczy, itp.);
- 2) w przypadku zadeklarowania **płatności zaliczkowych** na rzecz wykonawcy dokument stwierdzający ustanowienie przez wykonawcę zabezpieczenia zaliczki wraz z kopią wniosku tego wykonawcy o udzielenie danej zaliczki (wniosek składany jest w sytuacji, gdy umowa nie określa szczegółów przekazywania zaliczki, o których mowa powyżej i powinien określać, na jaki cel ma być udzielona zaliczka);
- VI. Dla **kontraktów na roboty budowlane** beneficjent przekazuje dodatkowo następujące dokumenty:
	- 1) obowiązkowo:
- dokument(y) potwierdzający(e) zakres faktycznie wykonanych prac dokumenty te powinny być na tyle szczegółowe, aby można było zweryfikować, czy zakres wykonanych prac jest zgodny z zakresem rzeczowym projektu określonym w umowie o dofinansowanie oraz kontraktem; w przypadku beneficjentów zobowiązanych do stosowania systemu rozliczania kontraktów, o którym mowa w załączniku 1b do *Zaleceń …*, należy dołączyć dokumenty wskazane w tym załączniku;
- w przypadku występowania robót dodatkowych w rozumieniu Sekcji 6.4.2 *Wytycznych w zakresie kwalifikowania wydatków w ramach PO Infrastruktura i Środowisko* dokumenty określające charakter, zakres oraz wycenę tych robót, ich uzasadnienie dla realizacji projektu jak również sposób ich zlecenia;
- w przypadku płatności kwot zatrzymanych dokumenty poświadczające, iż kwoty zatrzymane zostały zwolnione;
	- 2) do wniosku o płatność końcową
- dokumenty potwierdzające, iż wytworzony majątek jest własnością beneficjenta lub innych podmiotów zgodnie z opisem struktury własności majątku wytworzonego w związku z realizacją projektu zawartym we wniosku o dofinansowanie;
- ostateczna decyzja ws. pozwolenia na użytkowanie (jeśli jest wymagana przepisami) lub zawiadomienie właściwego organu o zakończeniu budowy.
- VII. Przy dokumentowaniu wydatków związanych z **kontraktem na dostawy** konieczne są także:
	- 1) dokument(y) potwierdzający(e) zakres faktycznie dostarczonych dóbr dokumenty te powinny być na tyle szczegółowe, aby można było zweryfikować, czy zakres przedmiotu dostawy jest zgodny z zakresem rzeczowym projektu określonym w umowie o dofinansowanie oraz kontraktem; w przypadku zobowiązania beneficjenta do stosowania systemu rozliczania kontraktów, o którym mowa w załączniku 1b *Zaleceń …* , należy przedłożyć dokumenty wskazane w tym załączniku;
	- 2) przy zakupie sprzętu używanego oświadczenie sprzedawcy, że dany sprzęt nie był współfinansowany z publicznych środków krajowych lub wspólnotowych w okresie 7 lat poprzedzających datę dokonania zakupu danego środka przez beneficjenta;
	- 3) do wniosku o płatność końcową:
- dokumenty potwierdzające, iż dostarczone dobra są własnością beneficjenta lub innych podmiotów zgodnie z opisem struktury własności majątku wytworzonego w związku z realizacją projektu zawartym we wniosku o dofinansowanie;
- VIII. Przy dokumentowaniu wydatków związanych z **kontraktem na usługi** konieczne są także:
	- 1) dokument(y) potwierdzający(e) zakres faktycznie wykonanych usług dokumenty te powinny być na tyle szczegółowe, aby można było zweryfikować, czy zakres usług jest zgodny z zakresem rzeczowym projektu określonym w umowie o dofinansowanie oraz kontraktem;
	- IX. Przy dokumentowaniu **wydatków pozakontraktowych** wymagane są dodatkowo następujące dokumenty:

# 1) **nieruchomości - co najmniej**:

- przy zakupie nieruchomości operat szacunkowy sporządzony przez uprawnionego rzeczoznawcę w rozumieniu ustawy o gospodarce nieruchomościami (lub odpowiednie strony operatu zawierające oznaczenie działki, jej wartość oraz położenie) oraz akt notarialny;
- przy nabyciu prawa użytkowania wieczystego operat szacunkowy (lub odpowiednie strony operatu zawierające oznaczenie działki, jej wartość oraz położenie) oraz decyzja określająca wysokość opłat (początkowej lub rocznych) za użytkowanie wieczyste;
- przy przejęciu nieruchomości za odszkodowaniem, operat szacunkowy sporządzony przez uprawnionego rzeczoznawcę w rozumieniu ustawy o gospodarce nieruchomościami (lub odpowiednie strony operatu zawierające oznaczenie działki, jej wartość oraz położenie oraz cel sporządzenia operatu), akt notarialny oraz dokument będący podstawą wypłaty odszkodowania;
- przy obowiązkowym wykupie nieruchomości lub obowiązkowych odszkodowaniach wynikających z ustanowienia obszaru ograniczonego użytkowania – dokumenty potwierdzające ustanowienie obszaru ograniczonego użytkowania oraz odpowiednio operat szacunkowy lub dokument stwierdzający wysokość odszkodowania.
- przy nabyciu innych tytułów prawnych do nieruchomości, o których mowa w Podrozdziale 6.3.6 Wytycznych w zakresie kwalifikowania wydatków w ramach POIiŚ, na wniosek IW/IP:
	- $\checkmark$  dokumenty potwierdzające, że suma płatności dokonanych w okresie realizacji projektu nie przekracza rynkowej wartości tej nieruchomości (np. operat szacunkowy lub inny dokument umożliwiający obiektywną ocenę spełnienia tego warunku);
	- dokumenty potwierdzające, że wydatek zadeklarowany jako kwalifikowalny nie przekracza wartości rynkowej danego prawa, za okres którego dotyczy (np. operat szacunkowy lub inny dokument umożliwiający obiektywną ocenę spełnienia tego warunku).
- *W przypadku projektów realizowanych w sektorze transportu (priorytety VI-VIII) beneficjent w ramach kategorii "zakup gruntów" załącza do wniosku o płatność jedynie zestawienie wszystkich dokumentów poświadczających poniesienie wydatków oraz oświadczenie, iż przedstawione we wniosku o płatność wydatki związane z nabyciem gruntów spełniają warunki określone w obowiązujących Wytycznych w zakresie kwalifikowania wydatków w ramach PO IiŚ. W tym przypadku weryfikacja formalna, finansowa i merytoryczna dokumentów poświadczających poniesienie wydatków w ramach kategorii "zakup gruntów" będzie odbywać się na próbie zgodnie z metodologią określoną w rozdziale 2 załącznika nr 4 do Wytycznych w zakresie kontroli realizacji Programu Operacyjnego Infrastruktura i Środowisko. Beneficjent zobowiązany jest przedłożyć niezwłocznie na wezwanie instytucji weryfikującej wniosek o płatność dokumenty dotyczące wskazanych przez nią wydatków. W przypadku stwierdzenia występowania znacznej*

*ilości błędów w grupie dokumentów z danego przedziału (tzn. co najmniej 10% ogółu sprawdzanych dokumentów w danym przedziale), próba zostanie zwiększona do 100 % dokumentów.*

- 2) Przy dokumentowaniu wydatków na **wynagrodzenia co najmniej:**
- oświadczenie beneficjenta<sup>21</sup>, że deklarowane wynagrodzenia są związane z pracą wykonywaną na rzecz projektu realizowanego w ramach POIiŚ;
- listę stanowisk pracy, w odniesieniu do których wynagrodzenia są deklarowane jako kwalifikowalne wraz ze wskazaniem, w jakiej proporcji pracownik na danym stanowisku pracy poświęca swój czas na realizację zadań związanych z POIiŚ oraz ze wskazaniem kwalifikowalnej kwoty wynagrodzenia, listę płac, dowody zapłaty (listy płac mogą wskazywać same stanowiska pracy – bez nazwisk, ale w taki sposób, aby można było jednoznacznie zidentyfikować stanowiska finansowane w ramach projektu);
- instytucja zarządzająca/pośrednicząca/wdrażająca może wprowadzić dodatkowo obowiązek przekazywania opisów stanowisk pracowników/zakresów czynności pracowników, których wynagrodzenia są finansowane w ramach projektu.
	- 3) W przypadku **wkładu niepieniężnego lub amortyzacji** dokumenty księgowe lub wyciągi z ksiąg rachunkowych odzwierciedlające wysokość poniesionych kosztów i potwierdzone przez upoważnione osoby (z zastrzeżeniem wkładu niepieniężnego w postaci pracy wolontariuszy);
	- a) w przypadku wkładu niepieniężnego w postaci pracy wolontariuszy, należy przedłożyć umowę wolontariatu oraz karty prac wykonywanych przez poszczególnych wolontariuszy, potwierdzone przez pracodawcę. Karta pracy woluntariusza powinna zawierać co najmniej następujące informacje: data, wymiar godzinowy, zakres realizowanych zadań oraz uzasadnienie ich związku z projektem;
	- b) w przypadku wkładu niepieniężnego w postaci nieruchomości lub prawa użytkowania wieczystego nieruchomości należy dodatkowo przedłożyć operat szacunkowy potwierdzający, iż wartość wkładu niepieniężnego nie przekracza wartości rynkowej oraz akt notarialny (w przypadku wniesienia nieruchomości) lub dokument potwierdzający dysponowanie prawem użytkowania wieczystego (w przypadku wniesienia prawa użytkowania wieczystego nieruchomości);
	- 4) w przypadku amortyzacji dodatkowo oświadczenie, iż zakup środka trwałego nie był finansowany ze środków dotacji krajowej ani wspólnotowej (nie dotyczy sytuacji, w której dotacja została przyznana na pokrycie wkładu własnego w ramach wkładu publicznego), w ciągu 7 lat poprzedzających datę dokonania zakupu środka trwałego na potrzeby projektu (dotyczy to sytuacji, w której beneficjent kupuje środek trwały na potrzeby projektu, ale nie chce bądź nie może zrefundować kosztów zakupu);
	- 5) przy **kosztach ogólnych**:
	- $\times$  kalkulacja tych kosztów oparta na rzeczywistych kosztach związanych z realizacją danego projektu lub rzeczywistych kosztach projektu tego samego typu lub
	- należycie uzasadniona, rzetelna i bezstronna metodologia, zgodnie z którą koszty te zostały wyodrębnione jako odpowiednia proporcja kosztów ogólnych związanych bezpośrednio z realizacją projektu;

 $\overline{a}$ <sup>21</sup> wzór oświadczenia o kwalifikowalności wynagrodzeń znajduje się na końcu niniejszej instrukcji.

- 6) przy **zajęciu pasa drogowego** (w przypadku, gdy wydatek ponosi bezpośrednio beneficjenta nie wykonawca) – decyzja właściwego zarządcy drogi zezwalająca na zajęcie pasa drogowego;
- 7) w **przypadku opłat** dokumenty potwierdzające nałożenie opłat na beneficjenta;
- 8) w przypadku **wydatków związanych z odszkodowaniami** za utracone zbiory i naprawą szkód, wydatków związanych z opłatami/odszkodowaniami za czasowe zajęcie nieruchomości w trakcie realizacji projektu, wydatków związanych z uzyskaniem prawa dostępu do terenu budowy podczas realizacji projektu – dokumenty/informacje potwierdzające, iż wydatki te są niezbędne dla realizacji projektu oraz określające ich wysokość;
- 9) przy **uzgodnieniu warunków środowiskowych** postanowienie właściwego Inspektoratu Sanitarnego;
- 10) **w przypadku innych wydatków pozakontraktowych** dokument/informacja potwierdzająca konieczność poniesienia danego wydatku przez beneficjenta oraz jego wysokość, zakres rzeczowy, a dodatkowo odpowiedni dokument księgowy oraz dokument potwierdzający poniesienie wydatku.
- X. **Przy dokumentowaniu wydatków związanych z ratami leasingowymi:**
	- dokumenty potwierdzające wysokość raty leasingowej oraz odpowiedni wyciąg bankowy.

Ze względu na złożoność i różnorodność projektów realizowanych w ramach POIiŚ, powyższa lista nie jest wyczerpująca i może nie obejmować wszystkich typów wydatków. IP lub IW powinna, o ile to możliwe, opracować szczegółową listę dokumentów (wskazującą w miarę możliwości konkretne nazwy dokumentów, w zależności od specyfiki danego działania), które powinny być załączane do wniosków o płatność dla poszczególnych priorytetów lub działań.

# WZÓR OŚWIADCZENIA O KWALIFIKOWALNOŚCI WYNAGRODZEŃ

Nazwa i adres beneficjenta (miejscowość i data)

OŚWIADCZENIE O KWALIFIKOWALNOŚCI WYNAGRODZEŃ

**Oświadczam, iż wynagrodzenia zadeklarowane we wniosku o płatność jako kwalifikowalne dotyczą wyłącznie pracy związanej z przygotowaniem lub realizacją projektu, którego dotyczy wniosek o płatność.**

………………………………………

(podpis i pieczątka)

## WZÓR OŚWIADCZENIA O KWALIFIKOWALNOŚCI WYDATKÓW ZWIĄZANYCH Z NABYCIEM NIERUCHOMOŚCI NIEZBĘDNYCH DLA REALIZACJI PROJEKTU

Nazwa i adres Beneficjenta (miejscowość i data)

# OŚWIADCZENIE O KWALIFIKOWALNOŚCI WYDATKÓW ZWIĄZANYCH Z NABYCIEM NIERUCHOMOŚCI NIEZBĘDNYCH DLA REALIZACJI PROJKETU

Oświadczam, iż wydatki poniesione za zakup gruntów rozliczane we wniosku o płatność przedłożonym do instytucji weryfikującej wniosek dla umowy o dofinansowanie …….. (nr umowy o dofinansowanie) opiewające na kwotę wydatków kwalifikowalnych ………. PLN (słownie:……PLN) spełniają wszystkie warunki określone w obowiązujących *Wytycznych z zakresie kwalifikowania wydatków w ramach Programu Operacyjnego Infrastruktura i Środowisko*.

> ……………………………… Podpis osoby upoważnionej do podpisywania wniosków o płatność, zgodny z kartą wzorów podpisów złożoną do instytucji weryfikującej wniosek o płatność.

## Przykłady dotyczące rozliczania zaliczek

## **I. Całkowite rozliczenie zaliczki**

Kwota otrzymanej zaliczki: 100 zł Poziom dofinansowania: 85% Aby całkowicie rozliczyć zaliczkę beneficjent powinien:

- przedstawić wydatki kwalifikowalne w wysokości 117,65 zł, bo 117,65\*85 %= 100 zł lub

-w przypadku przedstawienia wydatków kwalifikowalnych na mniejszą kwotę – zwrócić pozostałą kwotę zaliczki. Jeśli kwota wydatków wykazanych przez beneficjenta we wniosku o płatność wyniesie 60 zł, to z udzielonej zaliczki rozliczone zostanie jedynie 51 zł, bo 60\*85%= 51 zł.

Jeśli pozostałe 49 zł (100 zł - 51 zł) zostanie zwrócone przez beneficjenta, wówczas zaliczka zostanie w pełni rozliczona.

#### **II. Rozliczenie zaliczki w co najmniej 70 %**

#### **1. W przypadku opłacenia faktury zgodnie z poziomem dofinansowania:**

Kwota otrzymanej zaliczki: 100 zł

Poziom dofinansowania: 85%

Kwota wydatków wykazanych przez beneficjenta we wniosku o płatność: 90 zł

(założenie: faktura została opłacona w 85% z konta zaliczkowego oraz w 15% z konta własnego beneficienta)

Kwota rozliczonej w ten sposób zaliczki: 90 zł\*85%=76,50 zł

Nierozliczone środki w ramach zaliczki: 100 zł +1 zł (przykładowe odsetki)-76,50= 24,50 zł Ponieważ beneficjent rozliczył co najmniej 70 % zaliczki nabywa prawo do otrzymania kolejnej transzy, która przykładowo zgodnie z planem wynosi 100 zł.

Kolejna transza zaliczki wyniesie zatem 100 zł-1 zł (odsetki, o ile nie zostaną zwrócone przez beneficjenta)= 99 zł.

Mimo, że beneficjent fizycznie otrzyma tylko 99 zł, to kwota narosłych odsetek w wysokości 1 zł spowoduje, że de facto będzie dysponował w całości kolejną przewidzianą transzą zaliczki.

### 2. **W przypadku opłacenia faktury w całości z konta zaliczkowego:**

Kwota otrzymanej zaliczki: 100 zł

Poziom dofinansowania: 85%

Kwota wydatków wykazanych przez beneficjenta we wniosku o płatność: 90 zł

(założenie: faktura została opłacona w 100% z konta zaliczkowego)

Kwota rozliczonej w ten sposób zaliczki: 90 zł\*85%=76,50 zł

Nierozliczone środki w ramach zaliczki: 100 zł +1 zł (przykładowe odsetki)- 76,50= 24,50 zł Środki zaliczki wykorzystane ponad poziom dofinansowania: 90- (90\*85%)= 13,50 zł Kwota 13,50 zł zostanie zaliczona na poczet przyszłych płatności pośrednich lub płatności końcowej. Aby rozliczyć kwotę 13,50 zł beneficjent będzie musiał przedstawić wydatki na kwotę 15,90 zł, ponieważ (15,90\*85%= 13,50). Wówczas o kwotę 13,50 zł zostanie mu pomniejszona płatność pośrednia lub końcowa.

Ponieważ także w tym przypadku beneficjent rozliczył co najmniej 70 % zaliczki otrzymuje prawo do otrzymania kolejnej transzy, która zgodnie z planem wynosi 100 zł. Kolejna transza zaliczki wyniesie zatem: 100 zł- 1 zł (odsetki, o ile nie zostaną zwrócone przez beneficjenta)= 99 zł.

Mimo, że beneficjent fizycznie otrzyma tylko 99 zł, to kwota narosłych odsetek w wysokości 1 zł spowoduje, że de facto będzie dysponował w całości kolejną przewidzianą transzą zaliczki.

**Uwaga: należy pamiętać, że w przypadku, gdy poziom dofinansowania projektu wynosi mniej niż 70% wówczas w powyższych sytuacjach beneficjent nie nabywa prawa do otrzymania kolejnej transzy zaliczki.**

#### **III. Rozliczenie zaliczki poprzez wydatkowanie środków z kolejnych transz zaliczek**

Kwota otrzymanej zaliczki: 100 zł Poziom dofinansowania: 85% Kwota wydatków wykazanych przez beneficjenta we wniosku o płatność: 90 zł (założenie: faktura została opłacona w 100% z konta zaliczkowego) Kwota rozliczonej w ten sposób zaliczki: 90 zł\*85%=76,50 zł Nierozliczone środki w ramach zaliczki: 100 zł +1 zł (przykładowe odsetki)- 76,50= 24,50 zł Środki zaliczki wykorzystane ponad poziom dofinansowania: 90- (90\*85%)= 13,5 zł Kwota 13,50 zł zostanie zaliczona na poczet przyszłych płatności pośrednich lub płatności końcowej. Aby rozliczyć kwotę 13,5 zł beneficjent będzie musiał przedstawić wydatki na kwotę 15,90 zł, ponieważ (15,90\*85%= 13,50).

Ponieważ także w tym przypadku beneficjent rozliczył co najmniej 70 % zaliczki otrzymuje prawo do otrzymania kolejnej transzy, która zgodnie z planem wynosi 100 zł. Kolejna transza zaliczki wyniesie zatem: 100 zł-1 zł (odsetki, o ile nie zostaną zwrócone przez beneficjenta)= 99 zł.

Beneficjent po otrzymaniu kolejnej transzy jest w sytuacji, w której powinien rozliczyć następującą kwotę dotychczas otrzymanych zaliczek:

24, 50 zł (w tym 13,50 zł faktycznie wydatkowane jednak zaklasyfikowane jako kwota zaliczki wykorzystana ramach poprzedniej transzy ponad poziom dofinansowania oraz 11 zł dotychczas niewydatkowane, w tym 1 zł odsetek zaklasyfikowane do kolejnej transzy zaliczki) + 99 zł (fizyczny przelew kolejnej transzy zaliczki) = 123, 50 zł

Kwota wydatków wykazanych przez beneficjenta w kolejnym wniosku o płatność: 90 zł (założenie: faktura została opłacona w 100% z konta zaliczkowego) Kwota rozliczonych w ten sposób dotychczas otrzymanych transz zaliczek: 76,50 zł (z poprzedniej transzy + 90 zł\*85% (z bieżącej transzy = 153 zł

Nierozliczone środki w ramach dotychczas przekazanych transz zaliczek: 100 zł (pierwsza przekazana transza) +1 zł (przykładowe odsetki z pierwszej transzy) + 99 zł (przelew drugiej transzy) + 1 zł (odsetki narosłe w kolejnym okresie sprawozdawczym) - 76,50 (rozliczenie pierwszej transzy) – 76,50 zł (rozliczenie drugiej transzy) = 48 zł

Środki zaliczki wykorzystane ponad poziom dofinansowania (łącznie w odniesieniu do wszystkich dotychczasowych transz): 180 zł (wydatki poniesione z obu transz zaliczek) – 76,50 – 76,50 = 27 zł

**Należy pamiętać**, że rozliczenie zaliczki rozpatrujemy łącznie w odniesieniu do wszystkich dotychczas przekazanych beneficjentowi transz – na potrzeby wyliczenia prawa do otrzymania kolejnej transzy. Natomiast biorąc pod uwagę określone w umowie o dofinansowanie terminy na rozliczenie każdej transzy, przy powyższym podejściu beneficjent pomimo, że nie wydatkował jeszcze wszystkich dotychczasowych transz w całości, to można uznać, iż w podanym przykładzie rozliczył już przynajmniej pierwsza transzę (przy założeniu, iż nie zarówno pierwszy jak i drugi wniosek złożył w terminie określonym w umowie na rozliczenie pierwszej transzy zaliczki):

W pierwszym wniosku o płatność rozliczył 76,50 zł i do rozliczenia pozostała kwota 24,50 zł W drugim wniosku rozliczył kolejne 76,50 zł, z czego można uznać, że kwota 24,50 zł stanowi rozliczenie dla pierwszej transzy zaś pozostałe 52 zł rozlicza druga transzę.